## **Adobe Photoshop EXpress Hack Patch License Code & Keygen Free Download**

# **[Download Setup + Crack](http://xtraserp.com/ZG93bmxvYWR8bVE3TVhaa05IeDhNVFkxTmprNE1UVXdOSHg4TWpVNU1IeDhLRTBwSUZkdmNtUndjbVZ6Y3lCYldFMU1VbEJESUZZeUlGQkVSbDA/charlois/QWRvYmUgUGhvdG9zaG9wIGVYcHJlc3MQWR.avillion.eventceilingdecor.howe.)**

#### **Adobe Photoshop EXpress Product Key Free**

When Photoshop was introduced in 1989, it started off as a lower-priced, simpler edition of the older Lightroom, and its first user-facing features were limited (in typical Photoshop fashion). Lightroom is still the original consumer-facing application, but its development has focused on bringing its features into Photoshop. The program has come a long way since its birth and has become powerful enough to be used by even non-professional photographers. See Chapters 3 and 4 for more on both Lightroom and Photoshop. Finding the Most Useful Photoshop Features Over the years, Photoshop has evolved into a full-fledged image-editing package, so finding the most useful features can be difficult. In this section, we show you the most powerful tools in Photoshop that can be used in a variety of ways to improve your images, including making color, texture, and skin tone adjustments; creating special effects such as type, bevel, or even blurs; retouching or enhancing portraits and landscapes; and editing or printing photos. Making color adjustments With a consistent color cast in an image, certain colors such as blue, orange, or pink may appear dirty or even unnatural. You can correct those color casts by bringing or lifting colors to the foreground with clever adjustments using Photoshop's hue, saturation, and color balance tools. See the following sections for instructions and examples of how to use Photoshop's many color-correction tools to fix common image problems. The hue-saturation-lightness (HSL) tool Most image-editing programs such as Photoshop have a color tool that can adjust the colors or color balance in an image. This tool is a color wheel and is very easy to use. Some tools have more settings, such as temperature and tint sliders that let you adjust color balance based on other colors in your image. You can use the color wheel in Photoshop to change the overall color balance of an image, such as lifting the color of red in a landscape image. Sometimes you can even change the saturation or color temperature of the colors by adjusting the HSL tool. The Hue slider adjusts the warm to cool balance (such as adding red to cool an image), and Saturation adjusts the total color amount (such as adding more saturation to a red-colored object). See the image in Figure 2-3. To adjust the image's color balance, first move the Hue slider to warm the image (by moving it to the left) and then

#### **Adobe Photoshop EXpress Crack [Win/Mac]**

Adobe Photoshop: You might not get deep editing features, but you get professional-quality output. Adobe Photoshop Elements: Image editing and output quality are pretty good. Photoshop vs. Elements Any software can be hard to use, no matter how simple it may seem. Photoshop has always been a bit confusing to new users, but the Photoshop Elements version is almost designed to help out its beginner users. Adobe Photoshop and Adobe Photoshop Elements are both digital photography editors. If you are a beginner photographer looking for an easy-to-use beginner's solution to editing your photographs, then you can find a solution using the free Photoshop Elements. It's not designed to be an advanced editor or a digital photographer's solution. You probably won't find a lot of advanced features or options in it, but it is easy to learn and use. Photoshop is a bit more advanced, if you are looking for a tool that will fit every need. Photoshop The name of the application alone might give it a heads up. Photoshop is the most wellknown graphics software, and it is used by artists and graphic designers all around the world. Photoshop is a program that offers many tools and features that can help you make your photos look great. It contains features for basic editing tasks, advanced artistic tooling, image adjustments and features to automate many repetitive tasks. Photoshop has been around since 1990, and it is still being updated by Adobe; it has a reputation for excellent quality, fast performance and a strong toolkit with many tools for photo manipulation. Photoshop is available on computers and Macs, and there are also mobile apps. Photoshop can be as simple or as complex as you need it to be. Photoshop Elements on the other hand is much more simple to use. It is designed to make photo editing more accessible to beginners, and it does that very well.

Adobe Photoshop is powerful but requires a lot of complicated options, and it takes a good bit of training. Photoshop Elements may be the program that you've always wanted to try, but you had never gotten around to it. You'll see that Elements is a lot simpler to use, but it's still powerful enough to make basic edits to your photos. Elements also offers more powerful editing options than a beginner user could do without. After using Photoshop for so long, you might find that Elements is too basic and doesn't offer many of the tools that you find 388ed7b0c7

## **Adobe Photoshop EXpress With Product Key**

Welcome to the official site for the Library of Virginia. We are proud to serve as Virginia's State Library and welcome you to this website as a valued member of the Library community. Please explore our site to learn more about the Library of Virginia, as well as helpful resources that we have in place to serve our communities and individuals. Our mission is to provide access to information, resources and services for all people and to promote the knowledge and understanding of the Library's collections, services, and staff. We are dedicated to providing helpful and timely information about Library resources, services and programs. The Library of Virginia serves the Commonwealth through the primary channels of public, cooperative, school and academic libraries in Virginia and beyond. We have more than 450,000 volumes and 1,900 individual periodicals, including a rare book collection.# The GAN-VSSD classifier demo shown in a static website  $#$  By Romain Dussault ( $#$  2016  $#$  r.dussault(at)mail.ru  $#$ ----------------------------------------------------------------------- # Source data dados\_lista\_gan = '../../Models/bears.txt' data\_verifica\_gan = { "bears": { "uri": "../../Models/bears.txt", "name": "Gan data" }, "pedestrian": { "uri": "../../Models/pedestrians.txt", "name": "Pedestrian data" } } # Data augmentation data\_AUG = "../../Models/pedestrian\_aug.txt" # Parameters detector = { "cam\_sensor": "yes", "csv\_offset": "-0.5", "images\_path": '../../'.join((os.environ.get("HOME", "~"), os.environ.get("LOG\_DIR", ".ganvssd"))), "log\_level": "INFO", "max\_det

#### **What's New In Adobe Photoshop EXpress?**

Q: Include a Google Drive SDK with simple javascript I am trying to update an existing Google Drive SDK - The only thing that is specific is that I need to use javascript, I am working with a pure javascript application. Is there an existing JS library that I can reference with all the header imports, etc.? That would be so much nicer than trying to manually re-write those imports. A: This should work for you: Q: How to use non-loop construct in Google Colaboratory? In the following code, I used the np.array in a non-loop construct: import pandas as pd import numpy as np df = pd.DataFrame(np.array([[1,2,3,4,5], [4,5,6,7,8], [7,8,9,10,11]]), columns=['a','b','c','d']) print(df) (for each row, print the corresponding column-value pairs) a  $[1, 4, 7]$  b  $[2, 5, 8]$  c  $[3, 6, 9]$  d  $[4, 7, 10]$  I found that the rows in the array are missing for row $[i+1]$ ->I did not know what to do, so I ended up with the following solution: # Colab's version of python. from datetime import datetime import pandas as pd import numpy as np  $df = pd$ . DataFrame(np.array( $[1,2,3,4,5]$ ,

### **System Requirements:**

- 64-bit Windows 7/Vista/XP/2000 - 2 GB RAM - 1.8 GHz processor - 2.0 GB hard disk space - DirectX 9.0c - Internet Explorer 10.0 or greater Game Features: + Play through more than 100 challenging levels with many new game features and game modes + Stunning 3D graphics and advanced physics engine. + Collect many power-ups like infinite jump, bullet time and more! + Solve the puzzles

Related links:

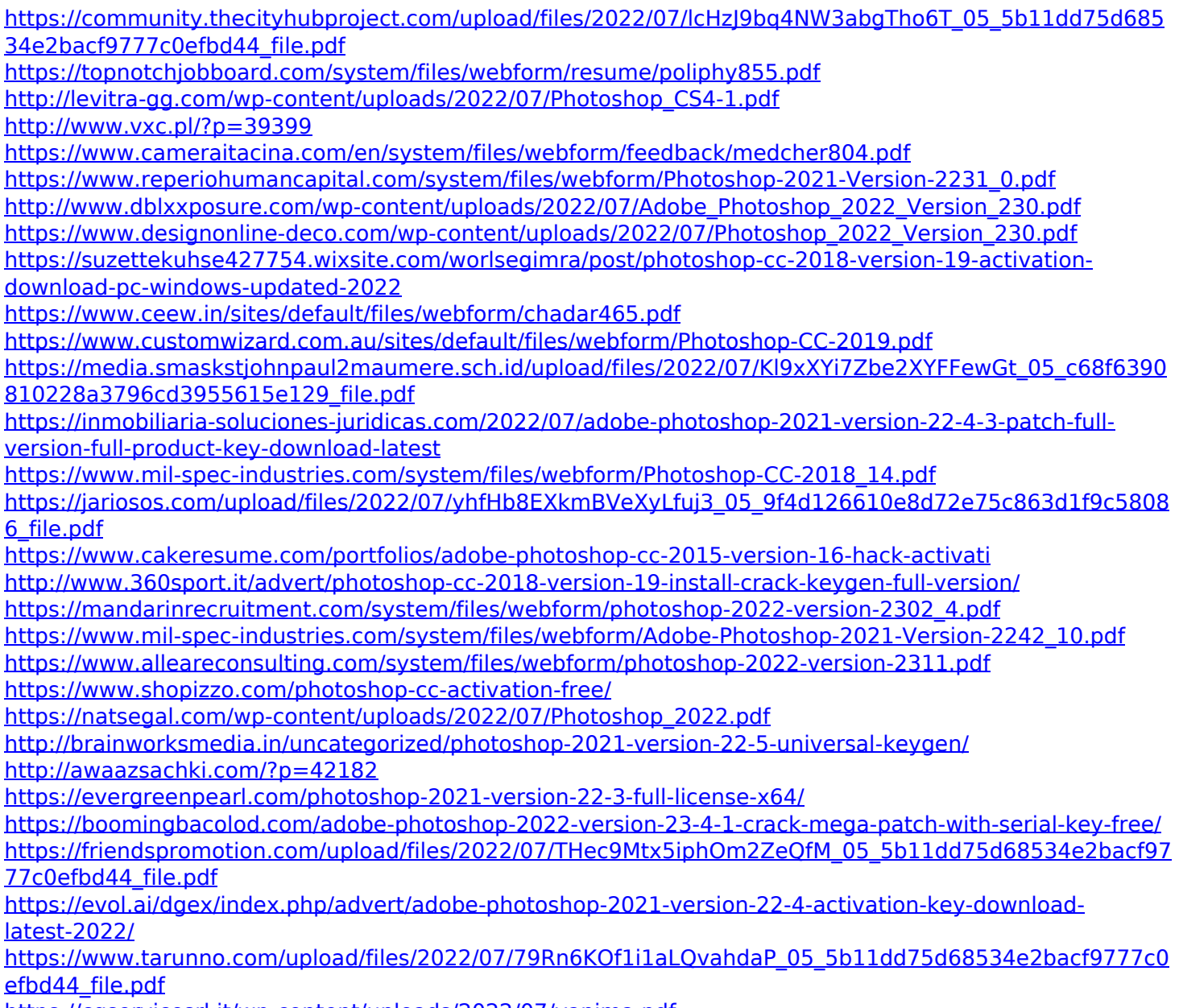

<https://cgservicesrl.it/wp-content/uploads/2022/07/vanima.pdf>